# **CPUTempWatch Free**

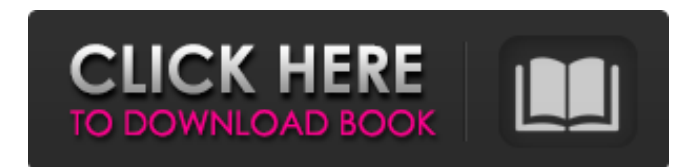

### **CPUTempWatch (April-2022)**

The app is set to monitor your CPU temperatures and write the data you need to see to a.csv file. The app tracks temperatures in Fahrenheit and Celsius and also records data with custom graphs and the ability to save those graphs with a single click. DownloadLink is in the Description Udemy Coupon : Learn Web Development Fast As Done By Professionals Learn web development fast as done by professionals in this course. This is an online course and it has a lot of training videos on various topics explained by experts and developers. Topics such as web development technology including Ruby on Rails, Java,.Net, PhoneGap, AngularJS, jQuery, Twitter Bootstrap, XHTML, CSS, simpleDB Databases are all covered. You will also learn about the various tools such as FTP clients, Deployment tools which are used in developing Udemy Coupon : Learn Web Development Fast As Done By Professionals Learn web development fast as done by professionals in this course. This is an online course and it has a lot of training videos on various topics explained by experts and developers. Topics such as web development technology including Ruby on Rails, Java,.Net, PhoneGap, AngularJS, jQuery, Twitter Bootstrap, XHTML, CSS, simpleDB Databases are all covered. You will also learn about the various tools such as FTP clients, Deployment tools which are used in developing 2:38 Audit Tuning Performance Review of the Core i7-2600K Processor Audit Tuning Performance Review of the Core i7-2600K Processor Audit Tuning Performance Review of the Core i7-2600K Processor In this video we audit the performance of the Intel's Core i7-2600K processor to look at the main performance topics of this CPU: AvX and AVX2 instructions, AVX512 bandwidth, Multi-threading, Integer Overflow and Determinism, Branch misprediction and delay. We also look at the main performance characteristics of the processor, looking at all aspects of the process... published: 14 Dec 2017 Benchmarking a Core i5 PC against a Core i7 For some time now I've been thinking about this topic and I want to share it with you. We did a comparison between a older P4 based tower and a older core i7 based PC. Just to show you the speed difference between an old setup and

#### **CPUTempWatch Serial Key**

Hover over the circles to decrease the Temp. Click the x to remove it, or click the Temp Number to decrease the Temp.The uppermost number is the highest Temp. Click the timer if you want it to be a delay timer.To save it, right click the Temp. and click save. Then save the file to your desktop. Copy the name of it to your clipboard, as you will need it to upload to facebook. Note: Replace the name with what ever name you give the file. Since you should already be familiar with the... 4 of 5 users found this review helpful. Was this review helpful? Thank You for rating this review! CPUTempWatch A true gem of an app (as long as you have a Dual Core)but sadly non of the variants exist, I have had

to resort to use a custom 4.1.2 build which is buggy and un-stable, the others exist but not on the appstore... Not a big deal because I dont need the others (I now use the built in powermanag). Was this review helpful? Thank You for rating this review! I love cputempwatch app Was this review helpful? Thank You for rating this review! Instrumental In an earlier version of this app, all I did was open and close the app and it would shut down. I updated and used it for a while, but all it did was show the low temperature, display the high temperature, and display the CPU temperature. I found that using the CPU stress tools did a better job of showing all my CPU stress and was a better app to use than this. I wish there was a more basic version that would work like the rest of the apps on this page. Was this review helpful? Thank You for rating this review! Random While the app itself is probably fine, as it seems to work fine with other apps, the problems I've had are with the CPU stress test and power monitor included with the app. CPU stress, for some reason, doesn't run automatically, and I have been unable to get the app to run the test at all as a default. I have been able to run it manually every time I need it. The CPU stress test works fine, but when it's done, the app is no longer listening to the CPU and the app crashes. Regarding the power monitor, it b7e8fdf5c8

# **CPUTempWatch Free (2022)**

CPUTempWatch is a simple app for individuals to see their CPU running at different speeds and also monitor the CPU temperature fluctuation. It is a free app for both Windows 7 and Windows Vista operating systems. When you install it on your PC, you will get the option to download the app and you will be connected to a C2D or E2G CPU that has the ability to run on the lower speed settings. The app tracks your CPU temperature changes and then displays it in a graph form. You will be also able to see how the C2D or E2G CPU performs when it is put on the lower clocks. Design: The design of the app is very simple. You will just see the graph interface that displays the CPU temperature and the CPU speed. This particular app comes with a timer, which is useful for the device owner when the CPU performance is lower than normal. When you open the app, you will just see a graph displaying the CPU temperature with the app's timer and a CPU performance bar. What's New in this Version: New design for the app in an interface that will make the C2D and the E2G CPUs look good.Q: Displaying each URL in a tag on a webpage I have a job where I have to display every URL that is on a webpage in a span tag on the same webpage. I can't use an outside library or any other code for this. I was thinking of doing a loop that would iterate through all the URLs. for(i=0; i The problem with this code is I don't know the amount of URLs that are on the page. What should I be using instead of the loop? A: You can use document.getElementsByTagName() method. For more information, see the Web Reference or read this tutorial. A: You could use the getElementsByTagName(), which will return a NodeList of all the tags with a certain name, in your case "a". Here's the method signature: Element methodgetElementsByTagName(String tagName) And here's an example: NodeList links = doc

### **What's New in the?**

Overview of the hardware being monitored in a easy to read and understand menu system, trend line and visual breakdown. Includes a user/computer protocol which can be customised to suit your application needs. Contents: CPUTempWatch screenshotsQ: How to get multiple values in a python mysql query I have the following problem in my code: I want to make an SQL request like this: SELECT \* FROM TABLE1 WHERE (YEAR(date) AND MONTH(date) = '2013') AND (YEAR(date) AND MONTH(date) >='1' AND YEAR(date) AND MONTH(date) ='1' AND YEAR(date) AND MONTH(date) In general, a conventional armature coil support is disposed between a pole core and an armature coil of a motor, and absorbs impact and vibration applied thereto when a bearing motor and/or a converter are mounted to a vehicle body. Meanwhile, the conventional armature coil support may include a bracket for attaching the support to the vehicle body and an armature cover for securely fixing the coil to the bracket, the bracket and the armature cover, which have been manufactured separately, being connected to each other in a fixing process using a plurality of fixing screws. In particular, the support may be fixed to the bracket with the fixing screws by passing the armature cover into the bracket in a direction in which the support is fixed to the bracket, and by performing a tightening process using the fixing screws, and the armature cover may be fixed to the bracket by passing the support into the armature cover in a direction opposite the direction in which the support is fixed to the bracket. However, in the conventional armature coil support, the armature cover and the support have to be inserted into and removed from

## **System Requirements For CPUTempWatch:**

Recommendations: Before reading this guide, you'll need to understand how to use MAME/Kega Fusion, and how to edit custom ROMs. You can either learn all this at once, or you can follow along step-by-step. This guide will work in any MAME/Kega Fusion emulator, such as MAME, Kega Fusion, Kega Fusion+ or Palicom. First, download the ROMs: Kega Fusion 1.0

<http://www.rosesebastian.com/?p=24372>

<http://uniqueadvantage.info/?p=26517>

<https://emealjobs.nttdata.com/pt-pt/system/files/webform/windowcurl.pdf>

<https://www.faceauxdragons.com/advert/norton-systemworks-standard-edition-crack-mac-win/>

<https://earthoceanandairtravel.com/wp-content/uploads/2022/07/ScreenMeter.pdf>

<https://mokumbootcamp.nl/wp-content/uploads/2022/07/jeskend.pdf>

<https://kinderspecial.com/blog/index.php?entryid=6742>

<http://ubipharma.pt/?p=38038>

<https://wakelet.com/wake/6Zw8os4YZIW5eQ8ADDGHZ>

[https://philippinesrantsandraves.com/upload/files/2022/07/FIfJDzjVM7z66c1DVXdp\\_04\\_bac92e77d4b](https://philippinesrantsandraves.com/upload/files/2022/07/FIfJDzjVM7z66c1DVXdp_04_bac92e77d4b9384d568eada3e2c06046_file.pdf) [9384d568eada3e2c06046\\_file.pdf](https://philippinesrantsandraves.com/upload/files/2022/07/FIfJDzjVM7z66c1DVXdp_04_bac92e77d4b9384d568eada3e2c06046_file.pdf)

<https://elearning.zonuet.com/blog/index.php?entryid=4979>

[https://spacefather.com/andfriends/upload/files/2022/07/6JtFU4UKL5wFGVIrnBFq\\_04\\_63f02e7afaccb0](https://spacefather.com/andfriends/upload/files/2022/07/6JtFU4UKL5wFGVIrnBFq_04_63f02e7afaccb02c105202d1aae82cd7_file.pdf) [2c105202d1aae82cd7\\_file.pdf](https://spacefather.com/andfriends/upload/files/2022/07/6JtFU4UKL5wFGVIrnBFq_04_63f02e7afaccb02c105202d1aae82cd7_file.pdf)

<https://www.planetneurodivergent.com/wp-content/uploads/2022/07/floujane.pdf>

[https://sbrelo.com/upload/files/2022/07/tQ74r9vW5j1FQX4hLO5I\\_04\\_c95f79d75c80d83467d8188944](https://sbrelo.com/upload/files/2022/07/tQ74r9vW5j1FQX4hLO5I_04_c95f79d75c80d83467d81889446884da_file.pdf) [6884da\\_file.pdf](https://sbrelo.com/upload/files/2022/07/tQ74r9vW5j1FQX4hLO5I_04_c95f79d75c80d83467d81889446884da_file.pdf)

<https://www.gregcolley.com/konolive-product-key-mac-win/>

<https://www.careerfirst.lk/sites/default/files/webform/cv/CoilBuilder99.pdf>

<https://www.spasvseyarusi.ru/advert/app-sketcher-crack-download-latest-2022-2/>

[https://hoperestoredministries.com/wp-](https://hoperestoredministries.com/wp-content/uploads/2022/07/Webbee_SEO_Spider__Crack___Serial_Key_Free_Download_3264bit.pdf)

content/uploads/2022/07/Webbee\_SEO\_Spider\_Crack\_\_Serial\_Key\_Free\_Download\_3264bit.pdf <https://aapanobadi.com/wp-content/uploads/2022/07/olwvale.pdf>

<https://fraenkische-rezepte.com/findinsite-cd-3-3-4-0-free-x64/>